**ST Proxy Switcher Free Download PC/Windows**

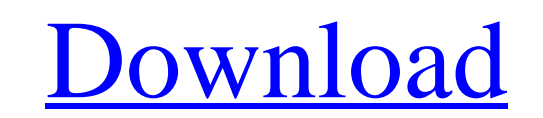

**ST Proxy Switcher Crack+ Free Download [32|64bit] Latest**

ST Proxy Switcher is the best online proxy and proxy list manager. ![desktopstproxy]( Version: v1.0.4.2 Password: admin Purchase: We do not host any of the photos/videos found on this website, for more information please refer to the original websites. If you found any broken link on this website please report us. Thank you.Q: How to replace all the strings in a column based on another column in R I have an xts object which looks like this: > structure(c(1L, 1L, 1L, 1L, 1L, 1L, 1L, 1L, 2L, 2L, 2L, 2L, 2L, 2L, > 2L, 2L, 2L, 1L, 1L, 1L, 1L, 1L, 1L, 1L, 1L, 2L, 2L, 2L, 2L, 2L, > 2L, 2L, 2L, 1L, 1L, 1L, 1L, 1L, 1L, 1L, 1L, 1L, 1L, 2L, 2L, 2L, > 2L, 2L, 2L, 2L, 2L, 2L, 2L, 2L, 1L, 1L, 1L, 1L, 1L, 1L, 1L, 1L, > 1L, 1L, 1L, 2L, 2L, 2L, 2L, 2L, 2L, 2L, 2L, 2L, 2L, 2L, 1L, 1L, > 1L, 1L, 1L, 1L, 1L, 1L, 1L, 1L, 1L, 1L, 2L, 2L, 2L, 2L, 2L, 2L, > 2L, 2L, 2L, 2L, 2L, 2L, 2L, 2L, 1L, 1L, 1L, 1L, 1L, 1L, 1L, 1L, > 1L, 1L, 1L, 2L, 2L

## **ST Proxy Switcher X64**

If you are looking for a great and easy to use application to manipulate your anonymous proxies, visit our site and download your copy today! . Hack Your Browser - Find Your Hidden IP Address Please consider supporting our channel by subscribing, providing us with positive reviews on Reddit, and following us on Twitter! Now let's jump into the details... At I'll show you what each of these numbers mean and how to use this in order to find out where you are logged into the internet. Thanks for watching :) -~-~~-~~~~~~~~ Please watch: "How to listen to EVERYTHING ever recorded on the internet?" -~-~~-~~~~~~~ Please consider supporting our channel by subscribing, providing us with positive reviews on Reddit, and following us on Twitter! Now let's jump into the details... At I'll show you what each of these numbers mean and how to use this in order to find out where you are logged into the internet. Thanks for watching :) -~-~~-~~~~~~~~~~~ Please watch: "How to listen to EVERYTHING ever recorded on the internet?" -~-~~-~~~~~~~ How To Run a Proxy Server My VideoKorner presents a very simple example of a ProxyServer Idea and Build. Use the ProxyServer to surf the Web anonymously. SysSec Solution. Learn more about the ProxyServer and and find out how to run the Proxy Server I a simpe proxy server forhttp and https 8:30 PGP v2.1 Public Key PGP v2.1 Public Key PGP v2.1 Public Key Take a look at this sourceforge project: b7e8fdf5c8

- Proxy lists for different levels of anonymity - Change proxy in seconds - Proxy list updater - Last used proxy - Change proxy - New proxy - Design to promote use of proxy - Remotely view the list of proxies - Anonymization options - Free proxy lists System Requirements - Windows XP/Vista/7/8 - 500MHz processor (128MB of RAM) Additional ScreenshotsPostirradiation testicular function is influenced by the replacement of the seminiferous epithelium. The effect of the replacement of the seminiferous epithelium by ovarian tissue on postirradiation testicular function was examined in adult rats. Forty-eight males were irradiated with a single dose of 25-35 Gy and 24 (the sham-irradiated controls) were ovariectomized 3 weeks after irradiation. All irradiated groups were grafted with the kidney capsule and the ovarian tissue. At 11-12 months of age, the testes, epididymides, and blood were obtained for determination of serum levels of follicle stimulating hormone (FSH), luteinizing hormone (LH), and testosterone (T), and for assessment of testicular function. The body and reproductive tract weights of the experimental animals were significantly ( $p * *$ 

1. Proxy List Editor. 2. Automatic proxy configuration. 3. Save proxy settings. 4. Support MySQL databases. 5. Support SSL/TLS. 6. Support HTTP, HTTPS. 7. Support SOCKS 4/5. 8. Add, edit, delete proxy list. 9. Log proxy data. 10. Setup proxy. 11. Theme2 for menus. Is there a work around? A: What you should do is make your own proxy server with software like WAMP. There is an example of how to do it here. A: Anonymous surfing is a bit tricky and requires a lot of work when it comes to proxies. One of the ways to go is to use a VPN. You can find many software that allows you to connect to VPN servers using both P2P and desktop-friendly methods. There is a number of desktop VPN-related software. I've tested OpenVPN and found it to be the best, but any others you find can be used with this guide. To make a VPN it's recommended to use Windows Server or Linux, but it can also be done with Desktop platforms, however my experience with the latter were limited. There are also many free VPNs, which may not be as secure as paid VPNs, but which are often worth a try. I should also mention that using VPN requires an entry in the network settings of your operating system. This entry may be disabled by default. In such cases you may need to enable the VNC option, or run the software in the compatibility mode. When connecting to VPN, make sure that the correct/required protocol (for example PPTP) is selected. Your OS may prompt you to install some additional software. This may only be necessary for OpenVPN, though. Now that we've covered the VPN part, it's time to setup our proxy server. There are several possibilities. The easiest solution is to use your ISP's proxy server. They are often configured in the Network and Internet options. In Windows, they can be accessed in the Advanced tab of the Network Connections dialog. It's also possible to run a separate proxy server, on a remote machine or LAN connected to your main computer. On the first two options we need to get a remote access software, for example Putty. This software can act both as client and server. Basically it's just a fancy terminal emulator,

## **What's New in the?**

**System Requirements:**

Minimum Requirements: OS: Mac OS X 10.6 or later Processor: Intel Core i5 2.66 GHz or later Memory: 8 GB RAM Graphics: Intel HD 4000 or later DirectX: Version 11 Network: Broadband Internet connection Hard Drive: 25 GB available space Input Devices: Keyboard and mouse Additional Notes: Recommended Requirements: OS: Mac OS X 10.7 or later

Related links:

<https://ozrural.com/index.php/advert/ie-history-viewer-crack-product-key-full-free-mac-win/> <http://tutorialspointexamples.com/cookiecrumbler-license-keygen-free-x64> <http://www.mpa.gov.mm/sites/default/files/webform/Easy-Login-Screen-Changer.pdf> <https://abckidsclub.pl/fantastic-excel-converter-crack-download/> <https://tasisatnovin.com/wp-content/uploads/marfaid.pdf> [http://lifes1.com/wp-content/uploads/2022/07/BBC\\_IPlayer\\_Downloads\\_\\_Crack\\_\\_Free\\_Registration\\_Code.pdf](http://lifes1.com/wp-content/uploads/2022/07/BBC_IPlayer_Downloads__Crack__Free_Registration_Code.pdf) <http://marketingbadajoz.com/?p=22444> <http://wendypthatsme.com/2022/07/04/splitwave-1-02-crack-latest-2022/> <http://xn----btbbblceagw8cecbb8bl.xn--p1ai/essential-system-updates-registration-code-latest-2022/> <https://www.flexform.it/zh-hans/system/files/webform/work-with-us/skinstudio.pdf> [https://nameless-tor-77534.herokuapp.com/Slideroll\\_Video\\_Creator.pdf](https://nameless-tor-77534.herokuapp.com/Slideroll_Video_Creator.pdf) [https://mayoreoshop.com/wp-content/uploads/2022/07/Screencast\\_Capture\\_Lite\\_\\_Free.pdf](https://mayoreoshop.com/wp-content/uploads/2022/07/Screencast_Capture_Lite__Free.pdf) <https://rwix.ru/pdf-layout-6-14-1870-crack-free-registration-code-download.html> <https://delcohempco.com/2022/07/04/search-crack-latest-2022/> <https://www.thepostermafia.com/2022/07/04/wondershare-flash-gallery-factory-standard-2-10-crack-with-serial-key-2022/> <http://www.hony.nl/?p=74597> [https://goodshape.s3.amazonaws.com/upload/files/2022/07/MOwlPQvvmUmSMGE5Tu1q\\_04\\_dc166521a3d309924cbca546cf68161a\\_file.pdf](https://goodshape.s3.amazonaws.com/upload/files/2022/07/MOwlPQvvmUmSMGE5Tu1q_04_dc166521a3d309924cbca546cf68161a_file.pdf) <http://www.giffa.ru/who/nfs-matrix-crack-free-updated-2022/> <http://pensnesing.yolasite.com/resources/Linq-To-Oracle-For-PC.pdf> [https://txuwuca.com/upload/files/2022/07/uGlYRRJ2ULE6GSgStzub\\_04\\_dc166521a3d309924cbca546cf68161a\\_file.pdf](https://txuwuca.com/upload/files/2022/07/uGlYRRJ2ULE6GSgStzub_04_dc166521a3d309924cbca546cf68161a_file.pdf)